## **Nextcloud**

Nextcloud est un logiciel open source de partage et de synchronisation de fichier dont le spectre d'utilisation va du particulier exploitant un serveur Nextcloud à la maison à la grande entreprise ou l'hébergeur qui a souscrit au support via Nexcloud Entreprise Subscription. Nextcloud propose un système de synchronisation et de partage de fichiers sûr, sécurisé et efficace, que vous pouvez gérer sur vos propres serveurs.

Vous pouvez partager un ou plusieurs fichiers sur votre ordinateur et les synchroniser avec votre serveur Nextcloud. Pour cela, il suffit de déposer les fichiers dans le répertoire partagé et ils sont automatiquement synchronisés avec le serveur via le client de synchronisation de bureau, l'application Android ou l'application iOS.

[Nextcloud FR](https://nextcloud.com/fr_FR/)

[Manuel utilisateur Nextcloud FR](https://docs.nextcloud.com/server/21/user_manual/fr/) [WikiBook Manuel utilisateur Nextcloud FR](https://fr.wikibooks.org/wiki/Manuel_utilisateur_Nextcloud)

## **Liens web astuces**

[emplacement-des-donnees](https://informatique.agis-fr.com/index.php/modifier-lemplacement-des-donnees/) [changer-le-repertoire-data-downcloud](https://mondedie.fr/d/6435-astuce-changer-le-repertoire-data-downcloud)

From:

<https://chanterie37.fr/fablab37110/>- **Castel'Lab le Fablab MJC de Château-Renault**

Permanent link: **<https://chanterie37.fr/fablab37110/doku.php?id=start:raspberry:nexcloud>**

Last update: **2023/01/27 16:08**

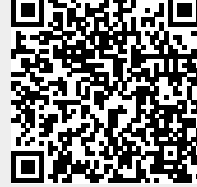